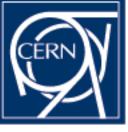

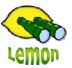

## **Lemon Tutorial**

#### lemon-host-check Miroslav Siket, Dennis Waldron http://cern.ch/lemon CERN-IT/FIO-FD

### Outline

# What is it ?Demonstration

## What is it?

- Lemon-host-check is:
  - The latest Lemon tool.
  - A tool for checking the current status of all configured exceptions on the machine.
  - A tool for managing the state of exceptions, with the ability to turn a exceptions off and on, on the fly without the need for reconfiguration of the agent.
  - The first command you should run whenever you believe monitoring is incorrect!!!
  - Works by instructing the local agent to refresh all metrics contributing towards exceptions (raw metrics) and then requesting a refresh of all exceptions.
  - Uses fresh monitoring data.
- Fully documented at:

http://cern.ch/lemon/doc/components/lemon-host-check.shtml

## **Demonstration**

#### Installation of lemon-host-check

- rpm –Uvh lemon-host-check-1.0.1-7.noarch.rpm
- rpm –Uvh edg-fabricMonitoring-mrs-1.0.8-1.i386.rpm

#### Show how to:

- Interpret the information returned by lemon-hostcheck
- Enable and disable exceptions
- View pre alarms, running actuators and disabled metrics